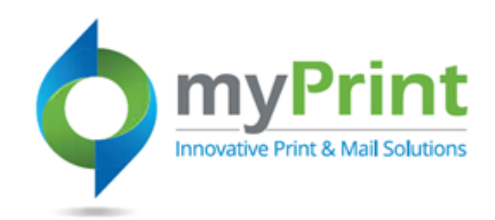

0

## **JobAid: Order History**

## **Topic Overview - This job aid is for end-users who wish to review their previous orders, or check on the status of an order**

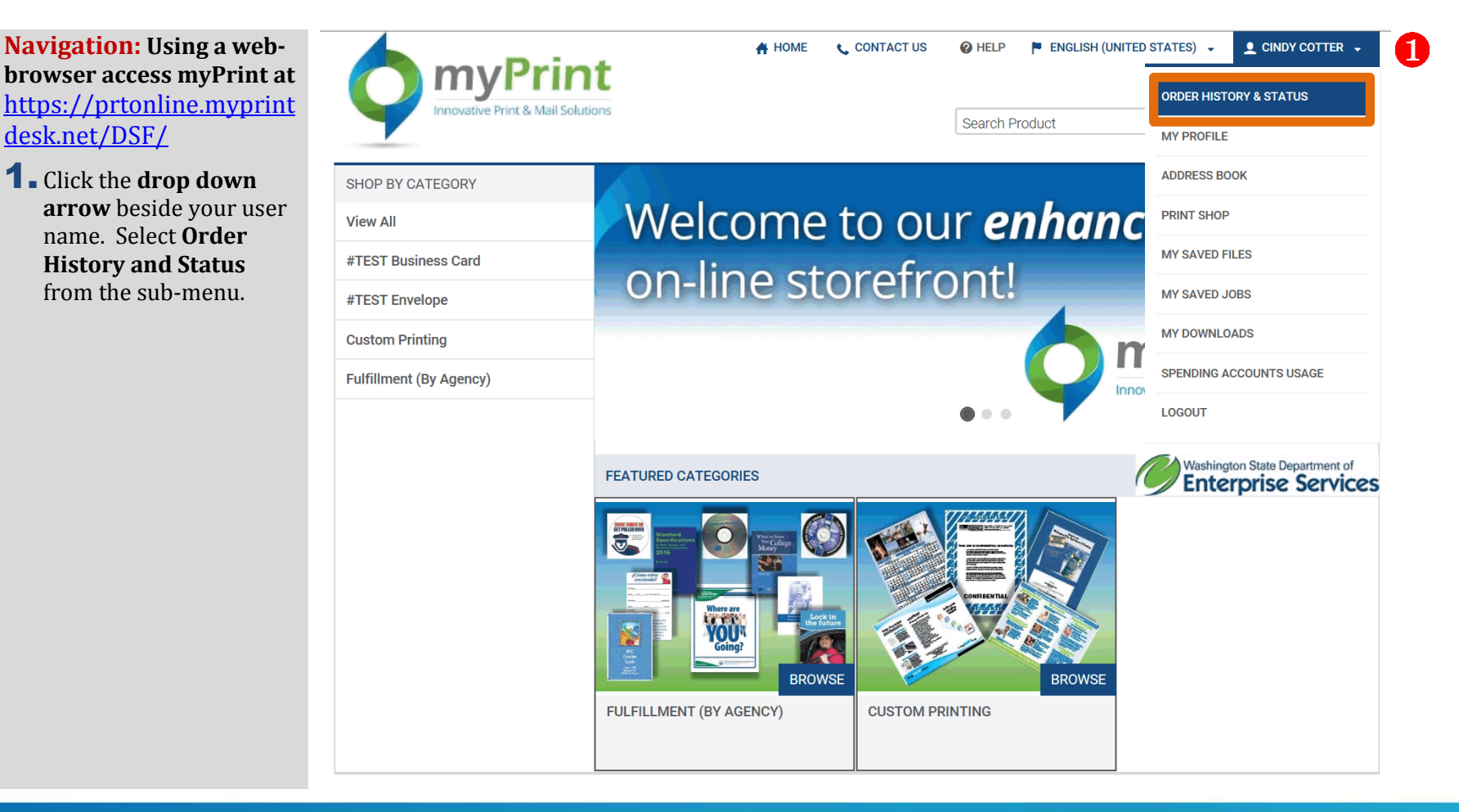

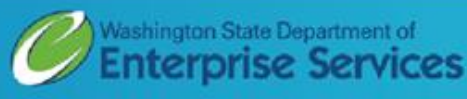

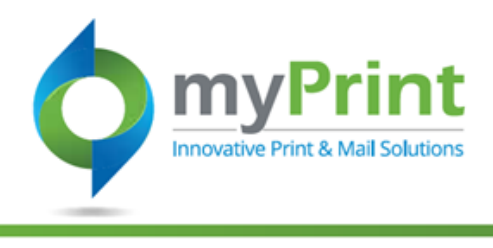

- 2. **Review Previous Orders**
- 3. **Check Order Status**
- 4. **Cancel** an Order
- 5. **Re -order** materials
- 6. Filter orders by **Time period**:
	- a. Week
	- b. Month
	- c. Three Months
	- d. Six Months
	- e. A Year

## 7. Filter by **Status**:

- a. Approval required
- b. Approved
- c. Canceled
- d. Canceled by Buyer
- e. Completed and Invoiced
- f. In production
- g. Order requires approval from customer
- h. Order requires manual quote
- i. Printed
- j. Rejected
- k. Shipped
- l. User approved

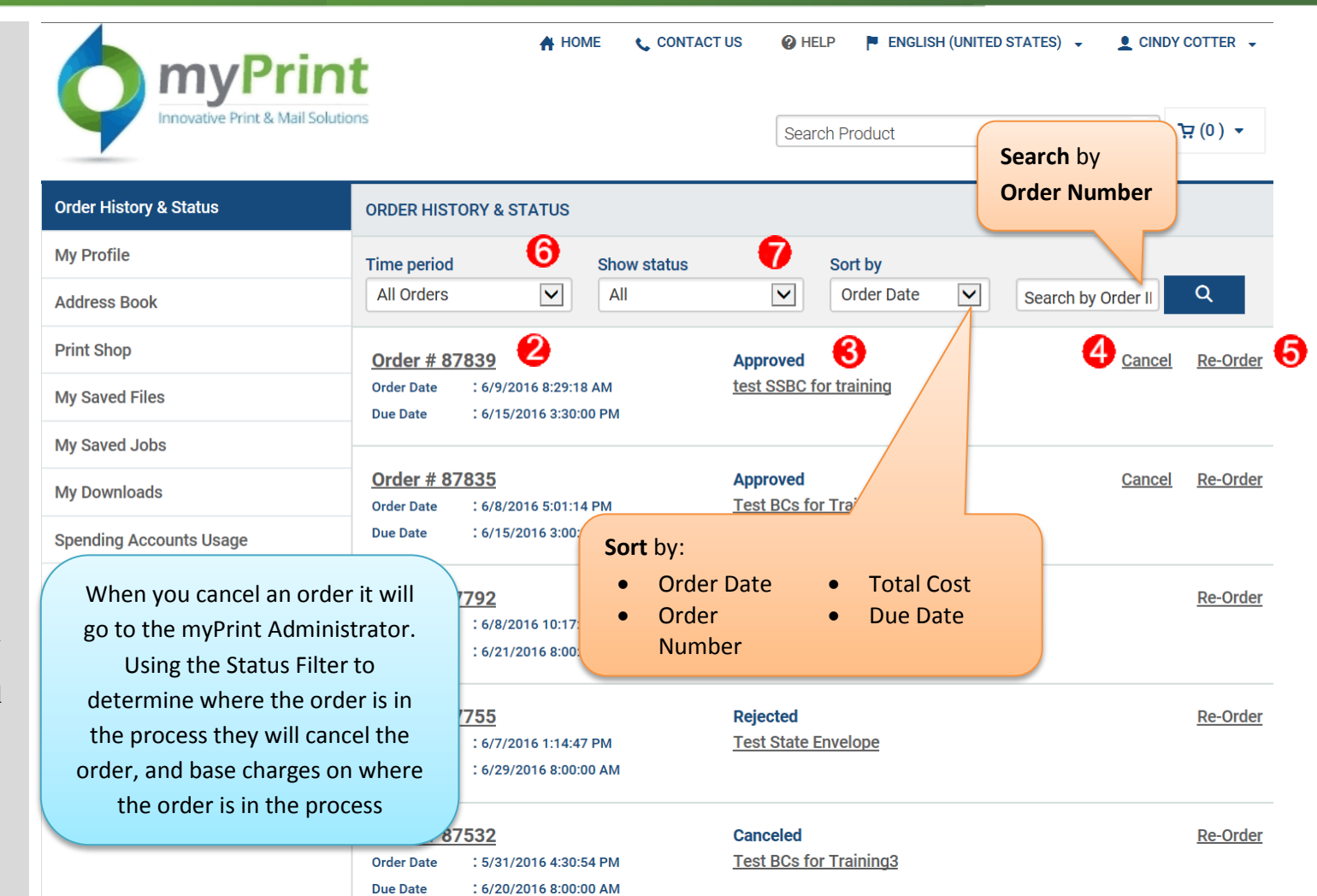

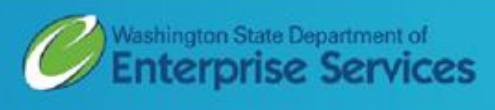